# DEAR DOCTOR BIOLOGIX CORDIALLY INVITE YOU TO ATTEND THEIR SCIENTIFIC WEBINAR ENTITLED: "OPTIMIZING MS PATIENT JOURNEY: PERSONALIZED FUTURE PLANNING"

### **SPEAKERS:**

Prof. Maged Abdel Naseer Head of Neurology Department - Cairo University

Prof. Hatem Samir Professor of Neurology Cairo University

Prof. Nevin Mohie Professor of Neurology Cairo University

Prof. Amr Hassan Professor of Neurology Cairo University

### Date: Tuesday May 12th, 2020 Time: 21:00 – 22:50

You may access the webinar through the following link,

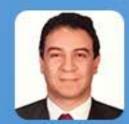

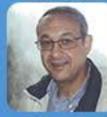

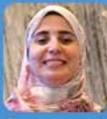

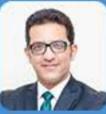

ZOOM LINK : https://us02web.zoom.us/webinar/register/WN\_JrmHTbG-RvW3T6jdVsM25A Your presence and interaction are highly appreciated.

It is preferred to view the webinar through the zoom application. You can download the zoom application for https://zoom.us/download

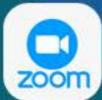

The webinar will be recorded and used internally only for educational purposes and post-event documentation and will not be distributed externally for promotional purposes.

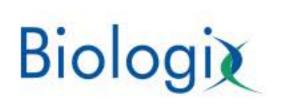

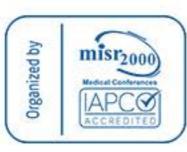

## EGYPT EDUCATIONAL MEETING WEBINAR TUESDAY 12<sup>TH</sup> MAY 2020

## **"OPTIMIZING MS PATIENT JOURNEY: PERSONALIZED FUTURE PLANNING"**

| 21:00-21:05  | Welcome & Introduction<br>Biologix Medical                                 |
|--------------|----------------------------------------------------------------------------|
| 21:05-21:25  | Therapeutic strategies in MS<br>Prof.Maged Abdel Naseer                    |
| 21:25-21-45  | How to early identify treatment failure in MS?<br>Prof. Hatem Samir        |
| 21:45-22:05  | Sequencing: What Influences Treatment Choice?<br>Prof. Amr Hassan          |
| 22:05-22:25  | Can Real World Evidence Deliver Personalized Medicine?<br>Prof. Nevin Mohi |
| 22:25- 22:40 | Rebound VS Return of disease activity<br>Prof. Nevin Mohi                  |

#### 22:40-22:50

Q&A ALL

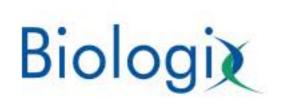

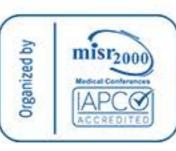